İzlenecek adımlar sırası ile aşağıdaki şekildedir;

- 1. Web tarayıcınızın çalıştırınız.
- 2. Aşağıdaki linki çalıştırınız. (Bilişim güvenliği konu başlıklı vidyo) [https://www.youtube.com/watch?v=8z73\\_fEEnY8](https://www.youtube.com/watch?v=8z73_fEEnY8)

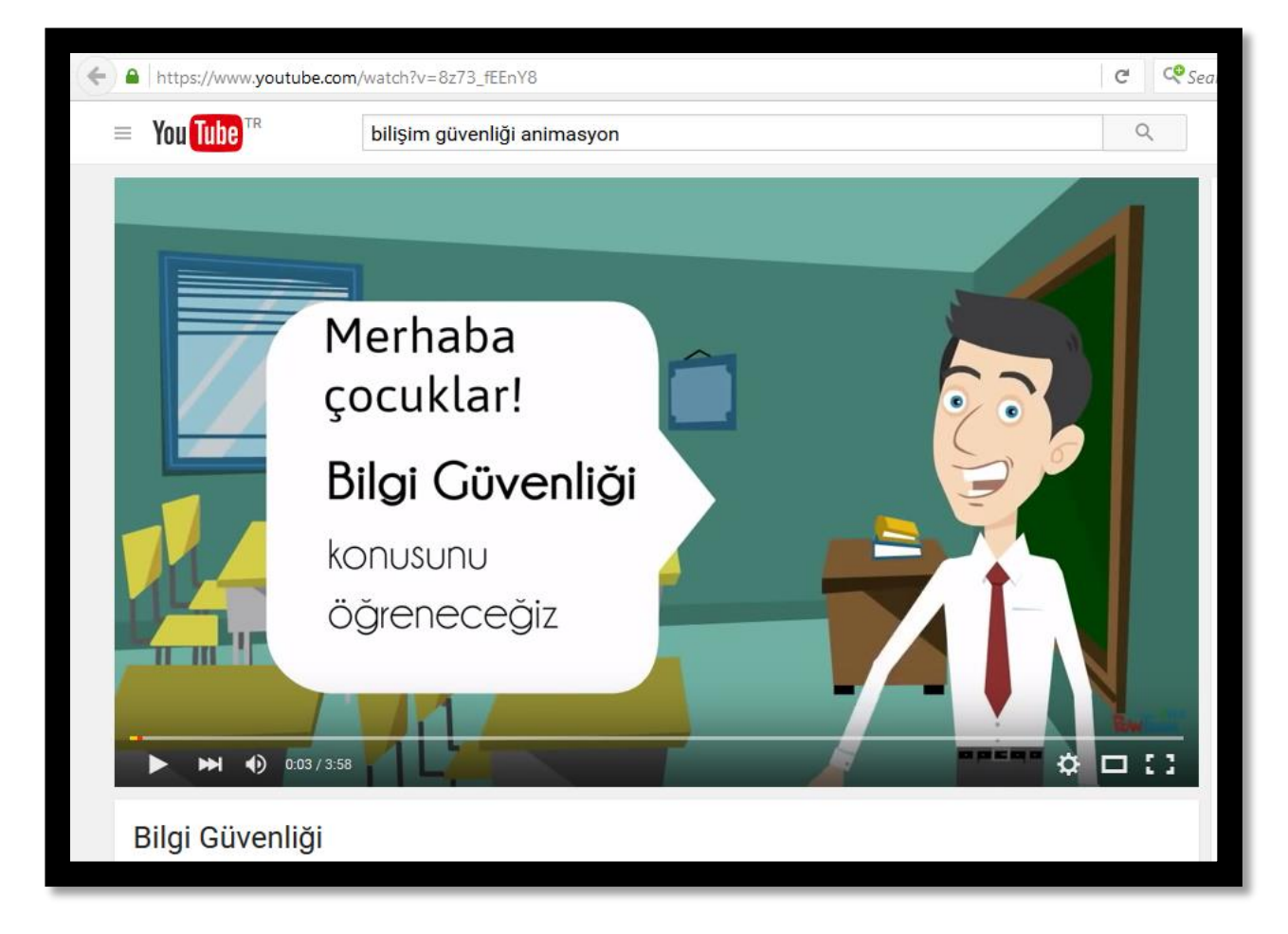

3. Aşağıdaki linki çalıştırınız. (Gelişen teknolojiler konu başlıklı vidyo) <https://www.youtube.com/watch?v=A4KFt-NDgp8>

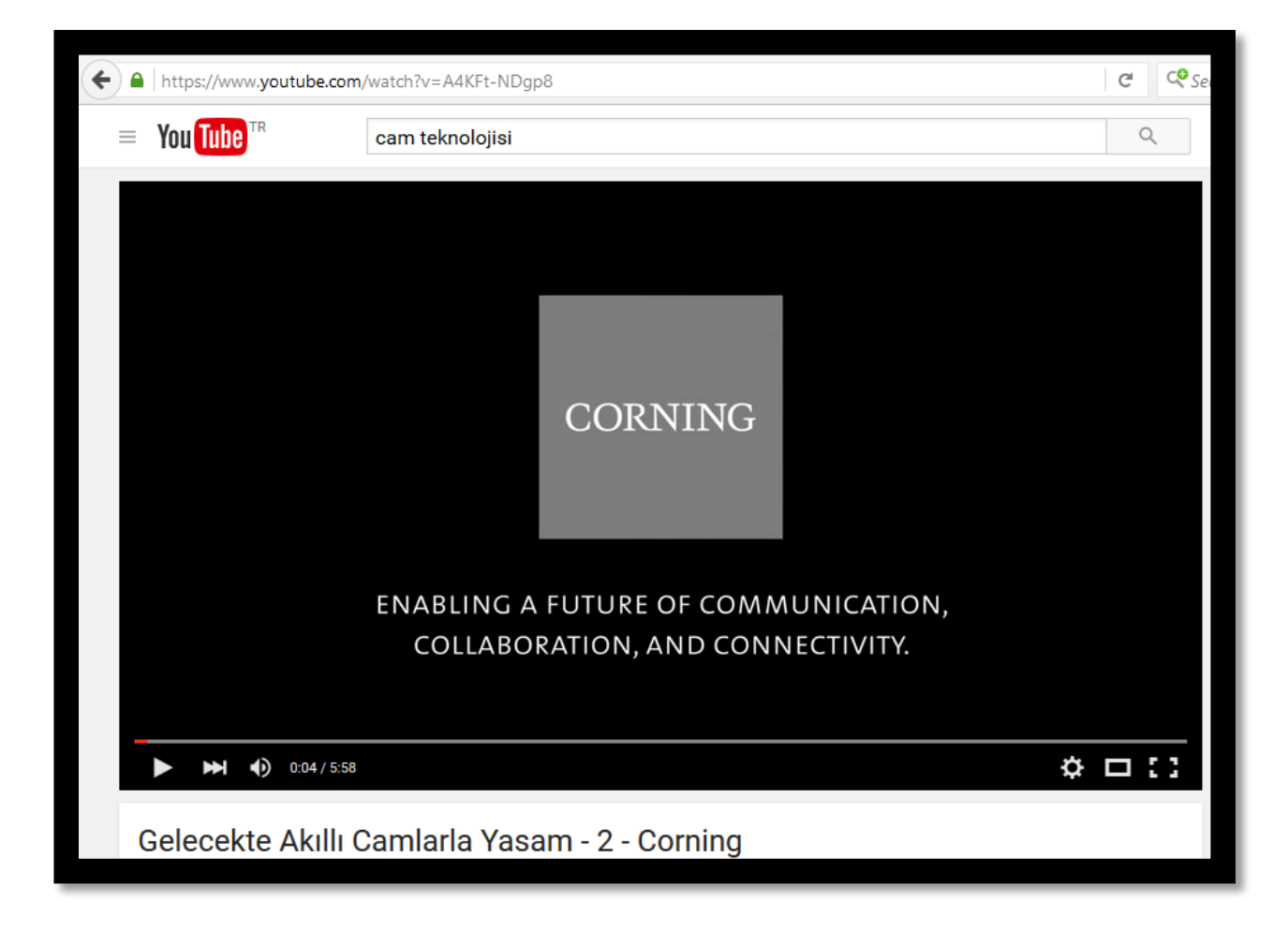

4. Aşağıdaki linkleri çalıştırınız. (Yapay Zeka konu başlıklı yazılım örnekleri)

<http://alice.pandorabots.com/>

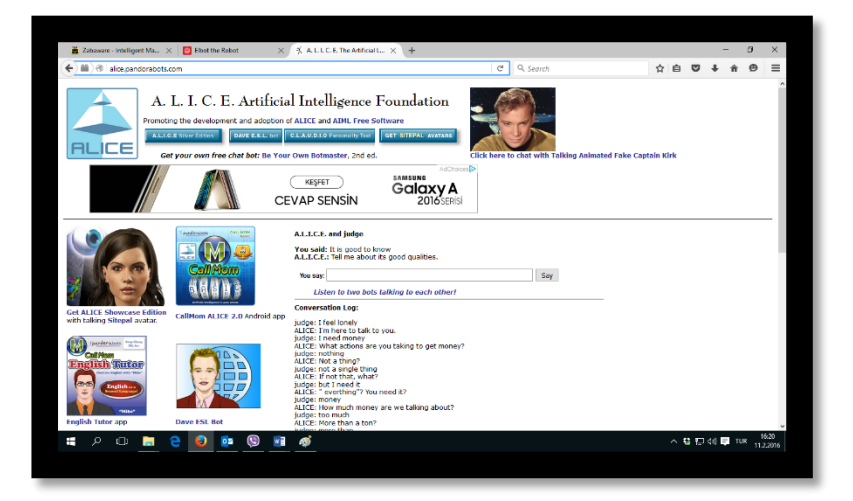

## <http://www.elbot.com/>

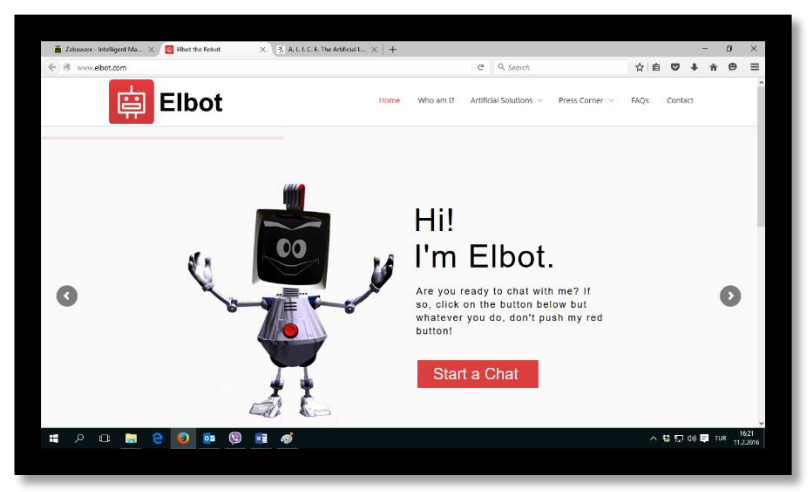

## <http://www.zabaware.com/>

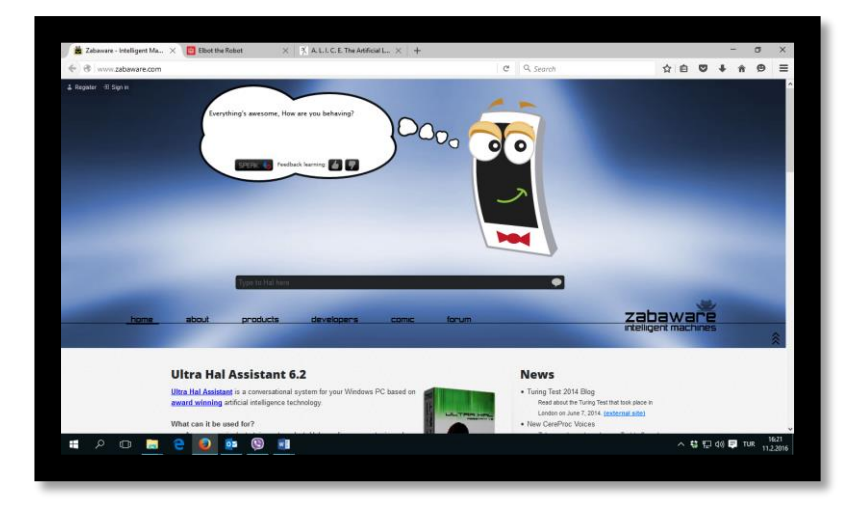